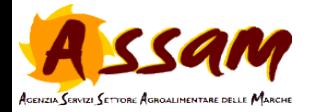

a salawan na

**NEL SETTORE** ORDINAMENTO **DELL'AGROMETEOROLOGIA** 

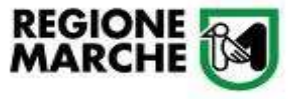

Incontro tematico: **Spazializzazione dati e informazioni** 

> 23 aprile 2021 Web Conference

# **Attività dei Servizi Agrometeo Regionali**

### *Danilo Tognetti - ASSAM Marche*

**www.meteo.marche.it**

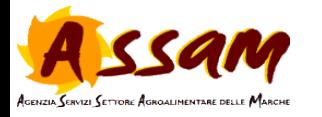

#### **Elenco delle variabili spazializzate**

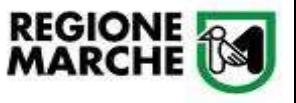

- Variabili: temperatura, precipitazione, umidità relativa, bagnatura fogliare.
- Passi temporali: orario, giornaliero, mensile, stagionale, annuale

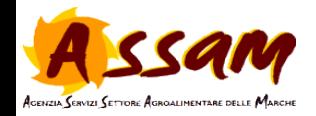

#### **Dati misurati di origine**

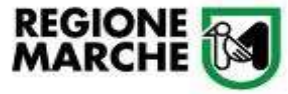

#### Rete **Agrometeo Regionale gestita dall'ASSAM**

- Circa 70 stazioni gestite dall'Agrometeo, distribuite sull'intero territorio regionale.
- Serie dati orari e giornalieri a partire dalla fine degli anni 90.
- Con **cadenza giornaliera** le misure delle stazioni vengono trasmesse al C.E.D. dell'Agrometeo e **validati** da operatore.
- **La manutenzione delle stazioni è gestita internamente**, importante per risolvere il prima possibile eventuali problemi tecnici così da scongiurare o perlomeno ridurre la possibilità di avere "buchi" nelle serie dei dati.

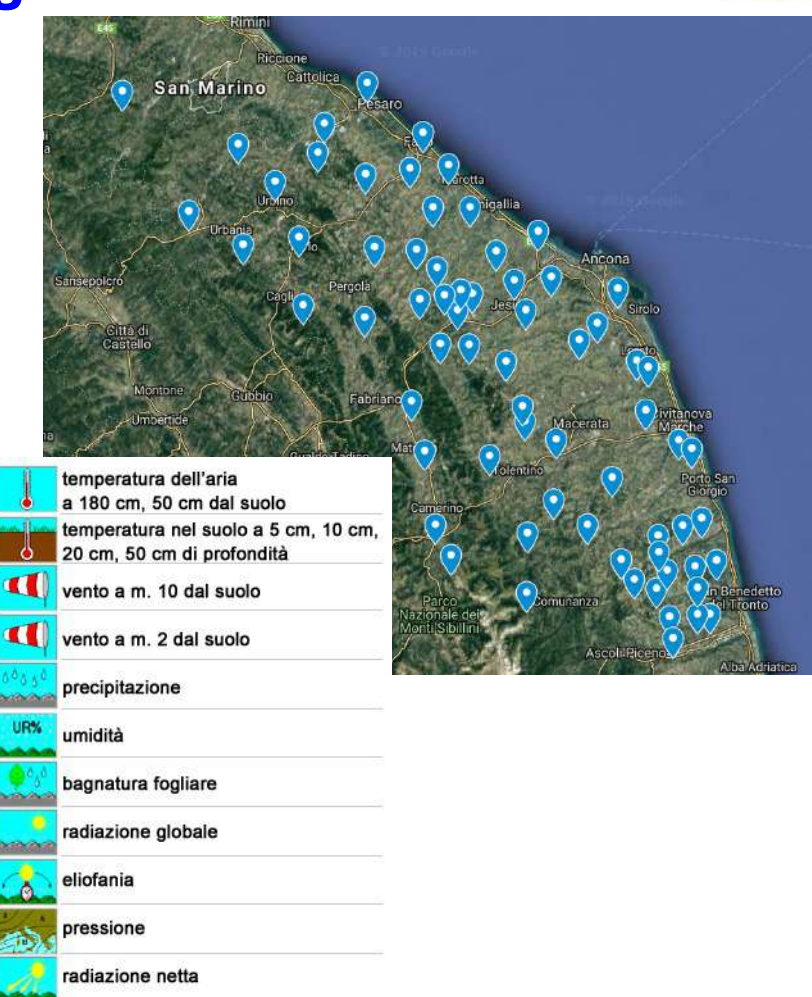

altezza neve

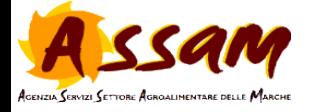

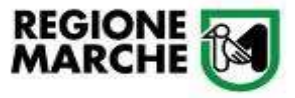

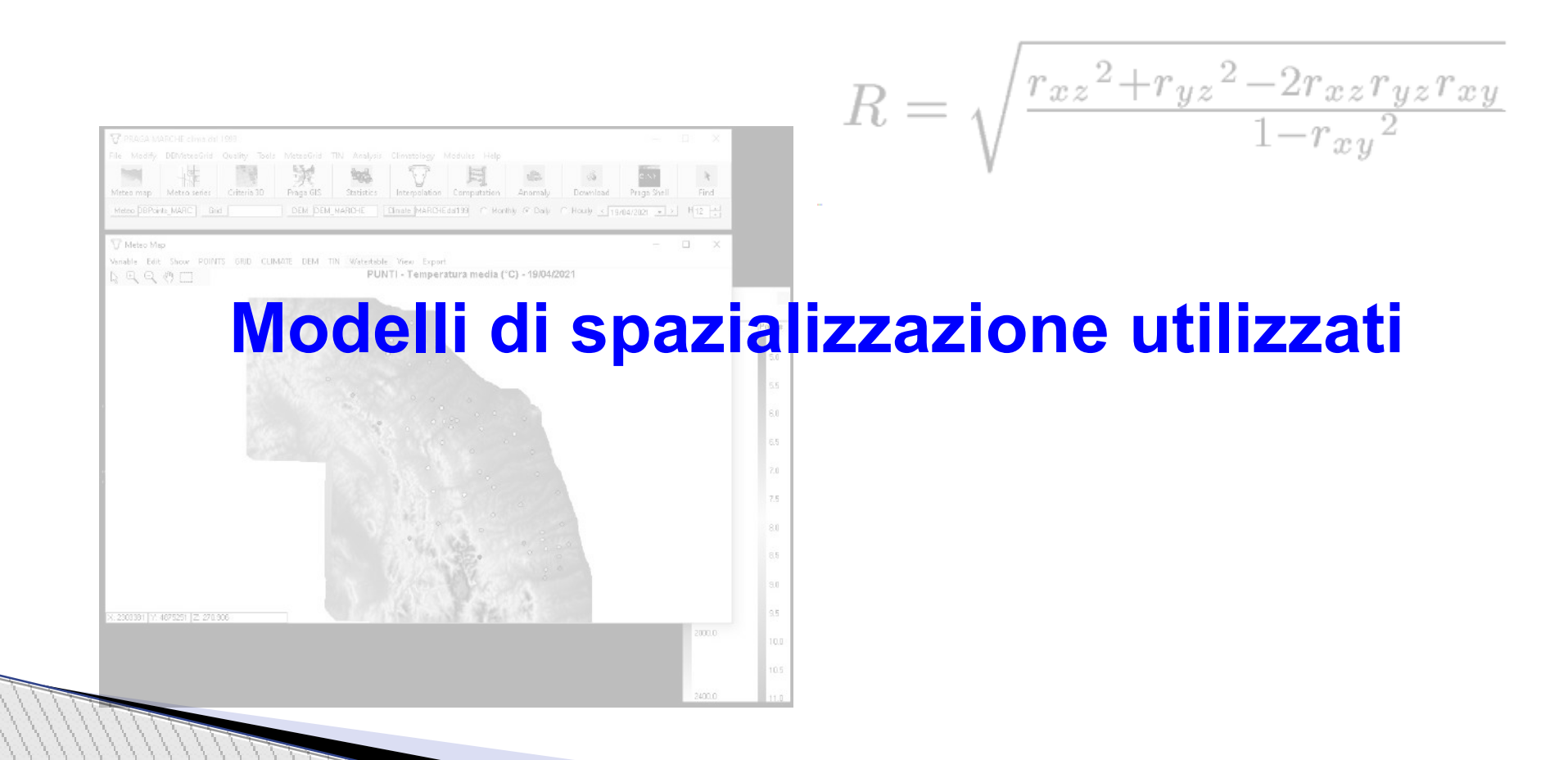

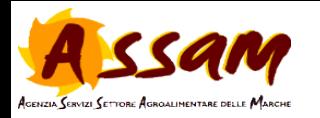

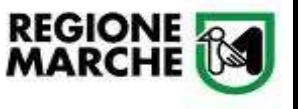

#### **Temperatura. Modello misto Q.E. - Kriging**

- Per la temperatura media, minima e massima abbiamo utilizzato un modello *misto* con un piano di regressione di dipendenza della temperatura dalle variabili orografiche di *quota* ed *esposizione*.
- Coefficienti di correlazione sono stati calcolati per ogni mese dell'anno con **buoni risultati di R2 per le medie e massime**.
- Su ogni punto stazione il dato di temperatura è stato "depurato" dalla quota ed esposizione (T0).
- I valori T0 ottenuti sono stati poi spazializzati con un Kriging (ordinario) utilizzando la libreria Geostatistical Analyst di ArcGis.
- Ogni punto spazializzato viene infine "sollevato" con la quota e esposizione corrispondente.

$$
R = \sqrt{\frac{{r_{xz}}^2 + {r_{yz}}^2 - 2{r_{xz}}{r_{yz}}{r_{xy}}^2}{1 - {r_{xy}}^2}}
$$

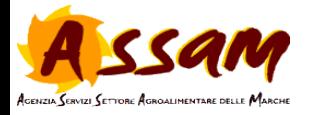

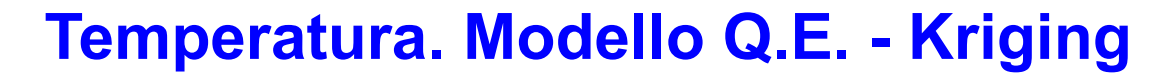

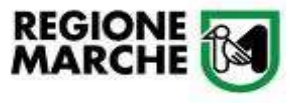

#### *Migliori risultati per la regressione Quota - Esposizione nei mesi estivi e per le temp. medie*

| Statistica della regressione |           |
|------------------------------|-----------|
| R multiplo                   | 0.4824907 |
| R al quadrato                | 8.3377072 |
| R al quadrato corretto       | 0.2088222 |
| Errore standard              | 1.1751074 |
| Osservazioni                 |           |

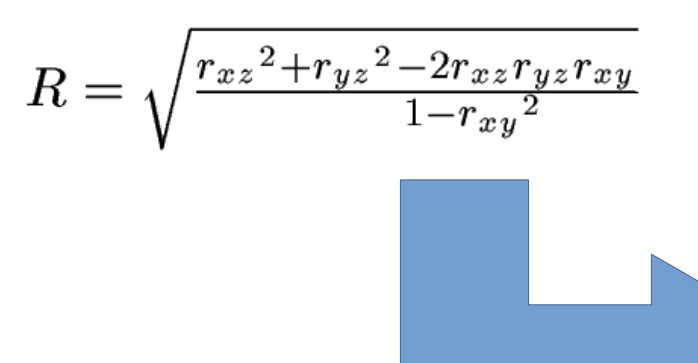

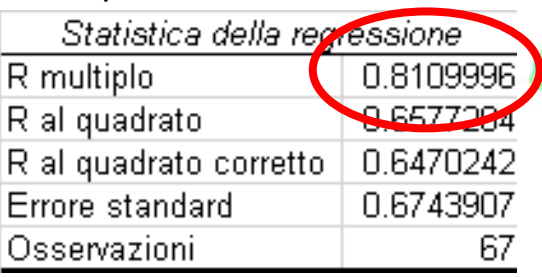

#### *Tmin di gennaio Tmed di giugno*

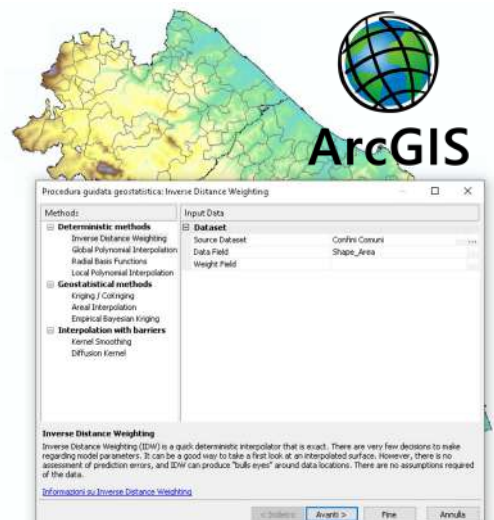

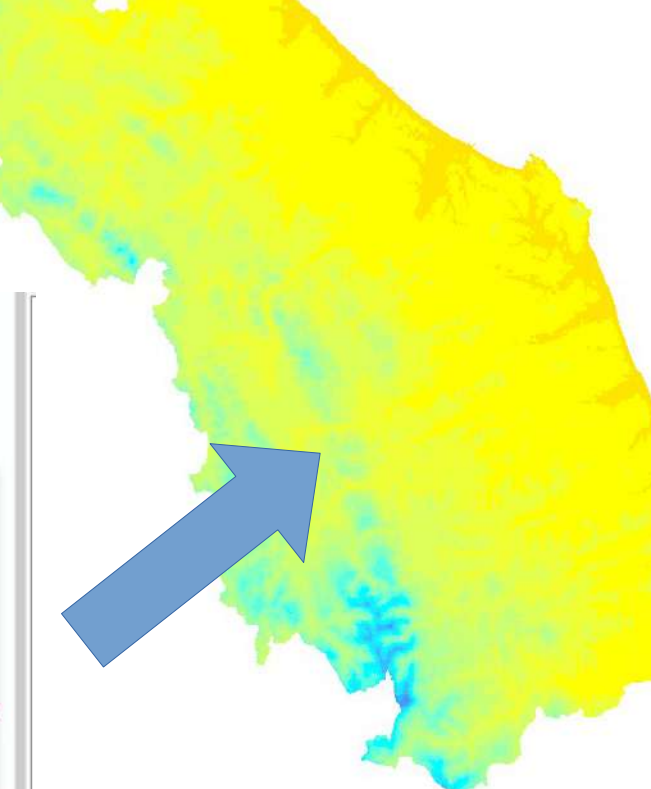

![](_page_6_Picture_0.jpeg)

#### **Software PRAGA**

![](_page_6_Picture_2.jpeg)

Applicativo **PRAGA** (PRogram for AGrometeorological Analysis) sviluppato e gentilmente fornito da **Arpae ER – Servizio Idro Meteo Clima**. https://github.com/ARPA-SIMC/PRAGA

- Attualmente stiamo usando la versione 2017 (ma abbiamo in previsione di aggiornare alla versione più recente… quando… ).
- Dati giornalieri di temperatura e precipitazione di stazioni ASSAM a partire dal 1999.
- I dati vengono caricati in un database MS Access tramite un apposito applicativo da noi

![](_page_6_Picture_80.jpeg)

![](_page_6_Picture_81.jpeg)

![](_page_6_Picture_9.jpeg)

![](_page_7_Picture_0.jpeg)

![](_page_7_Picture_1.jpeg)

# **Spazializzazione dati su DEM**

Ancona

.<br>San Benedetto del T

esaro

![](_page_8_Picture_0.jpeg)

#### **Spazializzazione dati su DEM**

![](_page_8_Picture_2.jpeg)

#### Raster della quota delle Marche, passo 250 metri.

- Stima dei **giornalieri**, **mensili, stagionali, annuali**
- Spazializzazione della temperatura: media, minima e massima, anomalie rispetto allo storico 1999-2020.
- Spazializzazione della precipitazione: totale, numero giorni di pioggia, anomalie rispetto allo storico 1999- 2020
- Metodo di interpolazione: **IDW** con algortimo per la distanza **TAD**
- Se *significativo*, si effettua un *detrend* con la quota

![](_page_8_Picture_69.jpeg)

![](_page_9_Picture_0.jpeg)

Prec. (mm

#### **Spazializzazione dati su DEM**

REGIONE **<b>19** 

![](_page_9_Picture_2.jpeg)

![](_page_10_Picture_0.jpeg)

![](_page_10_Picture_1.jpeg)

# **Spazializzazione dati su griglia regolare**

![](_page_11_Picture_0.jpeg)

![](_page_11_Picture_2.jpeg)

- Anche in questo contesto si utilizza il software **PRAGA**.
- Interpolazione su griglia regolare **5 km X 5 km** (**401 punti**)
- Metodo dell'inverso della distanza (IDW) con distanza calcolata secondo l'algoritmo interno TAD (Topographic distance Maps).

Variabili spazializzate:

- Orarie: temperatura media (°C), precipitazione totale (mm), umidità relativa (%), bagnatura fogliare (0 o 1).
- Giornaliere: temperatura media, minima e massima; precipitazione totale (mm); umidità relativa (%); bagnatura fogliare (num. ore)

![](_page_12_Picture_0.jpeg)

#### **Spazializzazione dati su griglia regolare**

![](_page_12_Picture_2.jpeg)

 $-1$  $-$ PRAGA MARCHE DailyHourly Grid ● Temperatura, precipitazione e umidità File Modify DRMeteoGrid Quality Tools MeteoGrid TIN Analysis Climatology Modules Help vengono stimate sulla griglia direttamente k. Meteo man Meteo series Criteria 3D Praga GIS **Statistics** Internolation Computation Anomaly Download Praga Shell Find da PRAGA on IDW e TAD.  $H12$   $\rightarrow$ Meteo DBPoints MARCH Grid Draga gridmarch DEM DEM MARCHE Climate ASSAMdaily mdh C Monthly C Daily G Hourly < 03/05/2020 - 2 • I dati misurati di partenza vengono letti da  $\Box$ Meteo Map un database MS Access. Quelli stimati su KLegend Variable. POINTS GRID CUMATE Palette  $D Q Q \nabla Q$ MeteoGrid - Precipitazione (mm) - 03/05/2020:12 griglia vengono memorizzati in un **DFM** Grid Points PUNTI - Precipitazione (mm) - 03/05/2020:12  $0.0$  $0<sub>0</sub>$ **database MySQL.**  $02$  $0.5$ • PRAGA stima anche la bagnatura fogliare  $0.4$ 400.0 con un algoritmo interno $1.0$ 0.6  $0.8$ 15 800.0  $1.0$  $20$  $1.2$  $25$  $1.4$ 1200.0 1.6  $3.0$ Interpolation  $1.8$ Variable Interpolation day - hour **Interpolation type** 3.5 TmedH 03/05/2020 1600.0  $112$ 2.0  $C$  DEM  $C$  Grid C Points G Cross Validation 40  $22$ Show settings >> << Hide T. series Interpolate  $24$ **Time series interpolation** 2000.0 From day To day. Interpolate to Interpolate to Interpolate to 03/05/2020  $26$ 03/05/2020 -**Urban series >> DBGrid DBPoints** output points Variables  $\nabla$  Temperature  $\nabla$  Relative humidity  $\nabla$  Precipitation  $\Gamma$  Wind  $\nabla$  Radiation Save each 30 day series X: 2371316 Y: 4868527 2400.0

![](_page_13_Picture_0.jpeg)

![](_page_13_Picture_1.jpeg)

#### **Spazializzazione dati su griglia regolare**

#### Caso della **bagnatura fogliare**.

Abbiamo provato a stimare la bagnatura fogliare con più metodi.

VPD Vapour Pressure Deficit

Modello di stima interno al software PRAGA

![](_page_13_Picture_7.jpeg)

 $UM > 87\%$ 

# **Spazializzazione bagnatura fogliare su griglia**

**REGIONE**<br>**MARCHE** 

Alla fine abbiamo scelto il modello dell'umidità con sbarramento al 87%, di più facile implementazione e di buoni risultati paragonabili a quelli del "complicato" SWEB che ha bisogno di parecchi dati meteo di input.

![](_page_14_Picture_52.jpeg)

*YY, totale dei successi positivi (bagnature osservate e stimate entrambe positive); NN, totale degli assenti corretti (bagnature osservate e stimate entrambe zero); YN, totale dei falsi allarmi (bagnatura osservata positiva, bagnatura stimata zero); Totals, numero totale dei casi.* 

![](_page_14_Picture_53.jpeg)

![](_page_14_Picture_54.jpeg)

![](_page_15_Picture_0.jpeg)

![](_page_15_Picture_1.jpeg)

![](_page_15_Picture_2.jpeg)

# **Spazializzazione dati su griglia regolare di dati previsionali**

![](_page_16_Picture_0.jpeg)

#### **Spazializzazione su griglia di dati previsti**

- Abbiamo stimato nella stessa griglia 5x5 km i dati di temperatura, precipitazione e umidità previsti dal modello (ad area globale) NOAA GFS.
- Passo della griglia GFS: 0,25 gradi
- Dati stimati fino alle 192 ore, con passo di 1 ora fino alle ore 120 ore, 3 ore nelle successive.

*Al momento i dati della griglia a 5km vengono presi dal punto griglia 0,25 più vicino (in attesa che il Cielo ci mandi un L.A.M. a 120 ore)* 

*NB ogni riferimento a COSMO è puramente casuale*

![](_page_16_Figure_7.jpeg)

**REGIONE**<br>**MARCHE** 

![](_page_17_Picture_0.jpeg)

メントリング ノンファンジン

#### **Spazializzazione su griglia. Esempi di output**

![](_page_17_Picture_2.jpeg)

![](_page_17_Figure_3.jpeg)

![](_page_18_Picture_0.jpeg)

![](_page_18_Picture_1.jpeg)

![](_page_18_Figure_2.jpeg)

AGENZIA SERVIZI SETTORE AGROALIMENTARE DELLE MARCHE

![](_page_18_Figure_3.jpeg)

![](_page_19_Picture_0.jpeg)

![](_page_19_Figure_1.jpeg)

![](_page_19_Figure_2.jpeg)

ACENTIA CERVIZI CETTORE AGROALIMENTARE DELLE

![](_page_19_Figure_3.jpeg)

![](_page_20_Picture_0.jpeg)

#### **Spazializzazione su griglia. Esempi di output**

![](_page_20_Picture_2.jpeg)

![](_page_20_Figure_3.jpeg)

![](_page_20_Figure_4.jpeg)

![](_page_20_Figure_5.jpeg)

![](_page_21_Picture_0.jpeg)

![](_page_21_Picture_1.jpeg)

# **Grazie per l'attenzione!**